## **ACT350POWERCELL**

### **Trasmettitore**

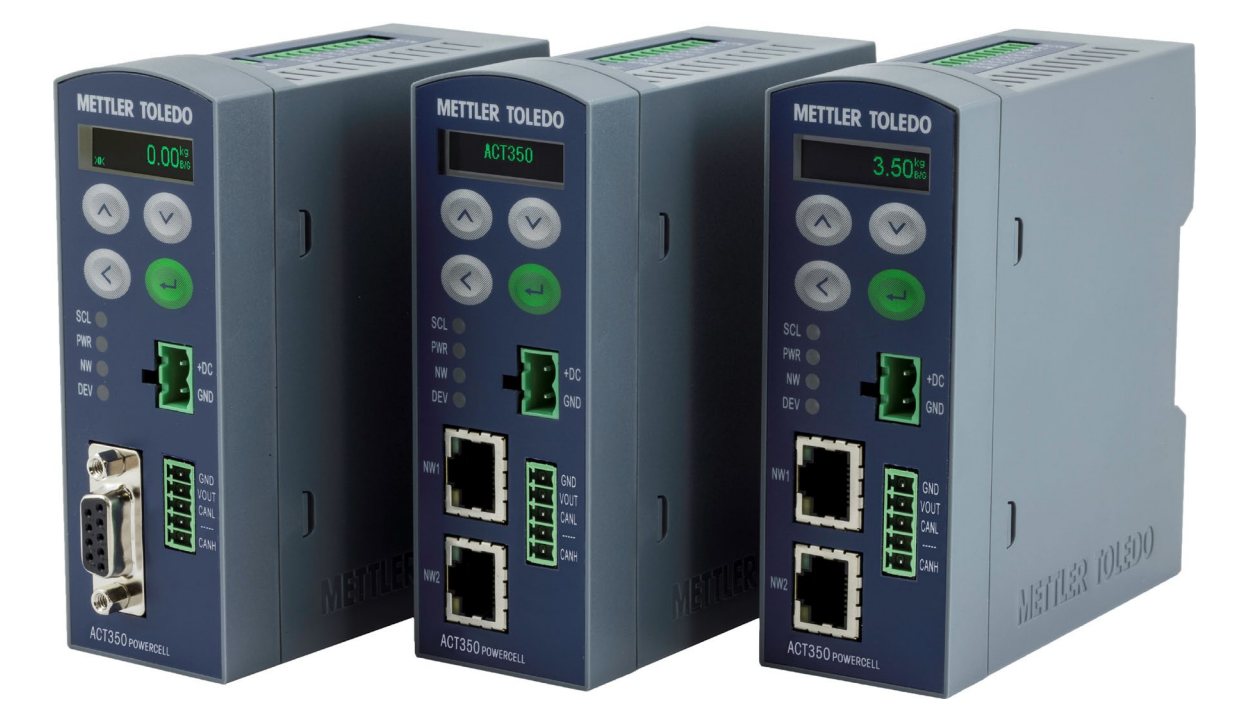

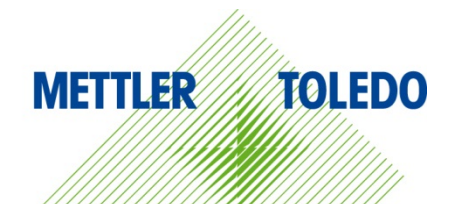

# Guida Rapida Guida Rapida

#### **Uso previsto**

Il trasmettitore viene utilizzato nelle operazioni di pesatura. La bilancia deve essere usata unicamente a tale scopo. Qualsiasi utilizzo o funzionamento diverso da quelli espressamente indicati nelle specifiche tecniche e non consentito da Mettler-Toledo LLC se non mediante autorizzazione scritta, è da considerarsi diverso dallo "scopo previsto".

Una volta acquistato lo strumento, è necessario attenersi alle istruzioni di installazione, a quanto riportato nei manuali del prodotto e del sistema, alle istruzioni d'uso, alla documentazione e alle specifiche inerenti al prodotto. Sono espressamente esclusi dalla garanzia e dalla responsabilità di METTLER TOLEDO i danni derivanti dalla mancata osservanza delle prescrizioni indicate nei rispettivi manuali.

#### **Documentazione**

Per ulteriori informazioni sulla configurazione e sul funzionamento del sistema, consultare la documentazione disponibile alla pagina

[www.mt.com/ind-act350-downloads](http://www.mt.com/ind-act350-downloads) 

#### **Avvisi di sicurezza**

PRIMA di procedere alla messa in funzione o alla manutenzione dello strumento, CONSULTARE la Guida di installazione disponibile nel CD fornito con il trasmettitore di peso ACT350POWERCELL, SEGUIRE attentamente le istruzioni e CONSERVARE la documentazione per riferimento futuro.

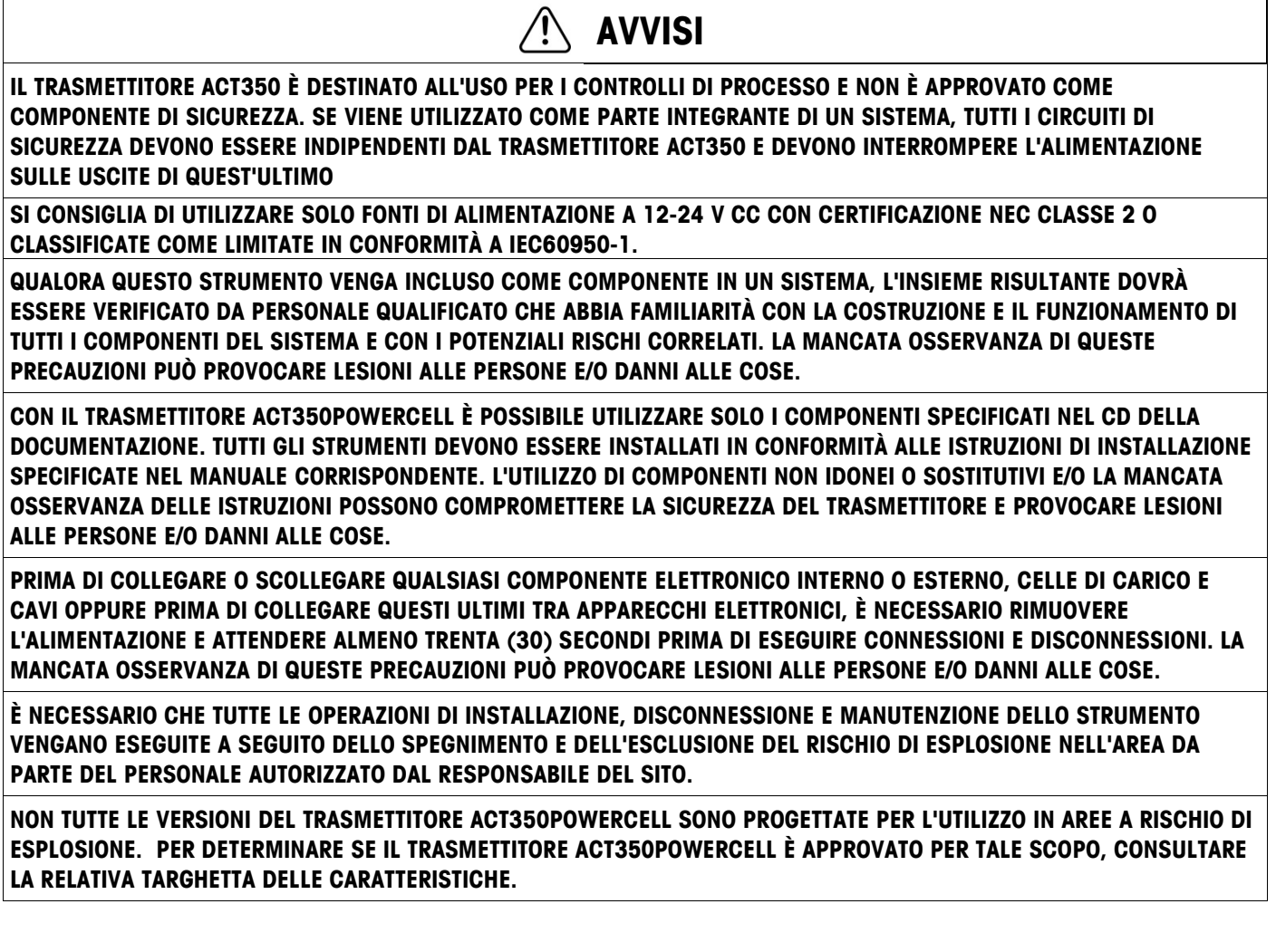

#### $\triangle$ **AVVISI**

**IL TRASMETTITORE ACT350POWERCELL NON È UNO STRUMENTO A SICUREZZA INTRINSECA. NON UTILIZZARE NELLE AREE CLASSIFICATE COME DIVISIONE 1, ZONA 0, ZONA 20, ZONA 1 O ZONA 21, POICHÉ SONO A RISCHIO DI ESPLOSIONE O PRESENTANO SOSTANZE COMBUSTIBILI.**

**PER INSTALLARE IL TRASMETTITORE ACT350POWERCELL CON CERTIFICAZIONE PER LA DIVISIONE 2 UTILIZZANDO LA CERTIFICAZIONE STATUNITENSE, OCCORRE RISPETTARE SENZA RISERVE IL DISEGNO DI CONTROLLO 30315298/30369059 DI METTLER TOLEDO. PER INSTALLARE IL TERMINALE ACT350 CONTRASSEGNATO DALLA CATEGORIA 3 UTILIZZANDO LA CERTIFICAZIONE EUROPEA, È NECESSARIO OSSERVARE IL CERTIFICATO DI CONFORMITÀ DEKRA 18ATEX0036X/IECEx DEK 18.0022X E TUTTE LE NORMATIVE LOCALI SENZA RISERVE. LA MANCATA OSSERVANZA DELLE PRECEDENTI INDICAZIONI PUÒ PROVOCARE LESIONI ALLE PERSONE E/O DANNI ALLE COSE. PER ULTERIORI INFORMAZIONI, FARE RIFERIMENTO ALLA GUIDA DI INSTALLAZIONE 30369090/30467204, DIVISIONE 2 E ZONA 2/22.** 

#### **Dimensioni fisiche**

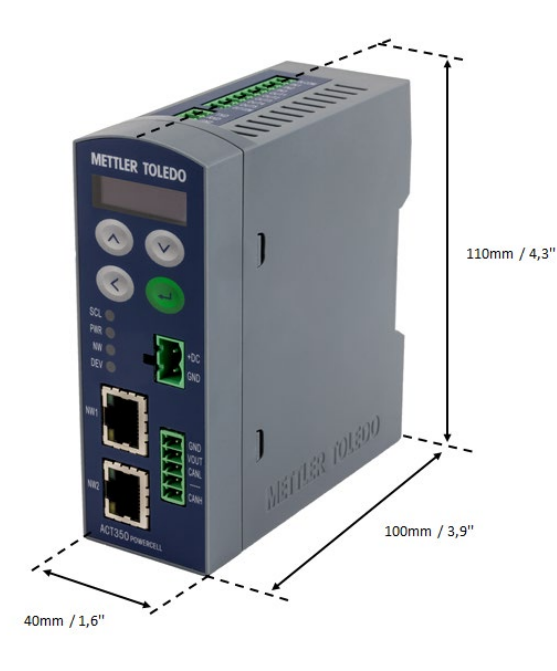

#### **Interfacce e cablaggio**

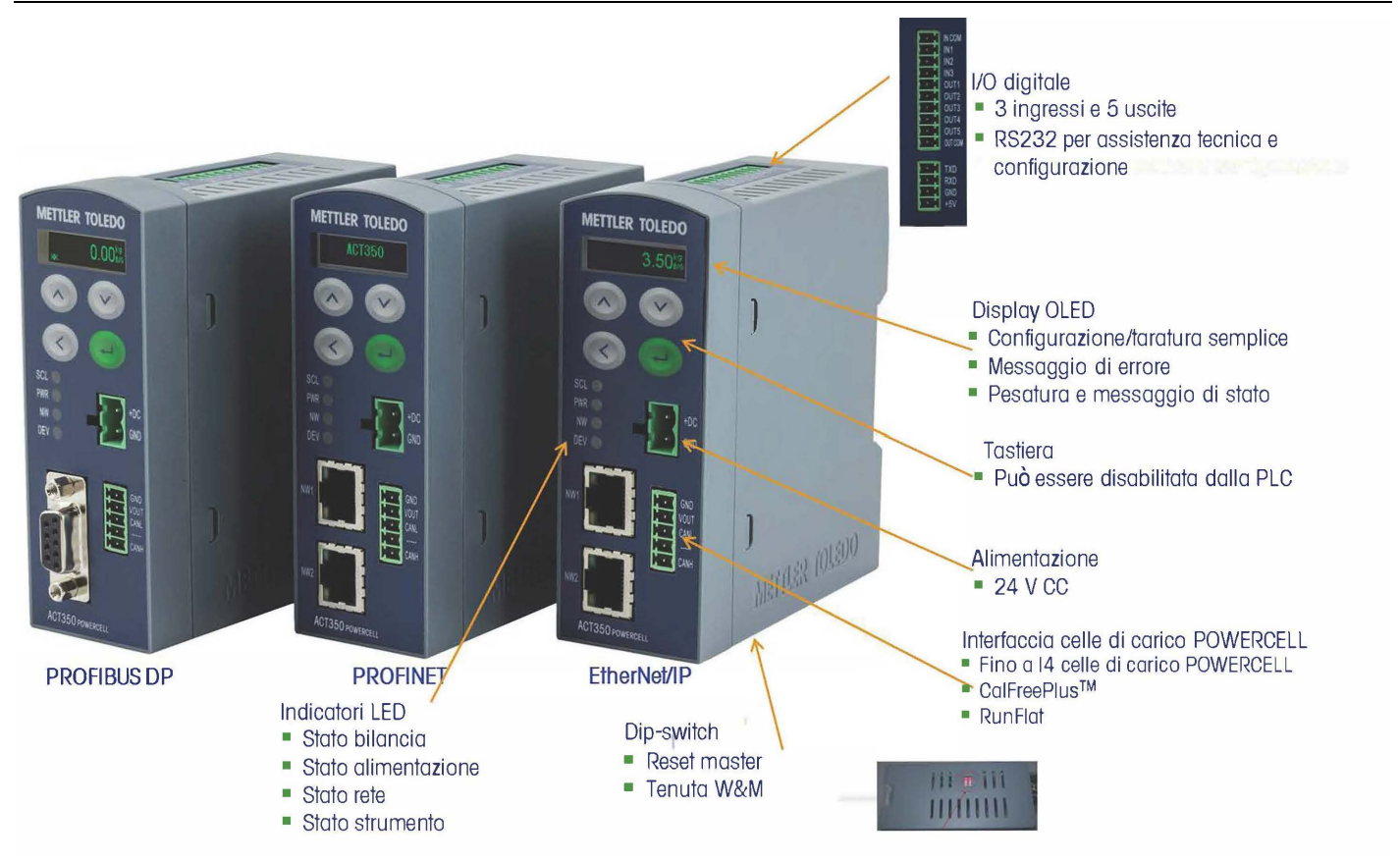

Per informazioni sul cablaggio, consultare lo schema di collegamento ACT350POWERCELL.

#### **Installazione meccanica**

L'ACT350POWERCELL è un componente standard montato su guida DIN. Il montaggio su guida DIN include un fermo di colore verde.

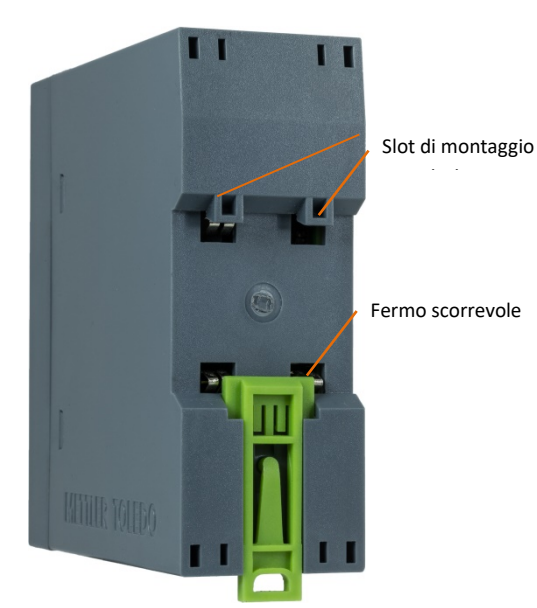

Per montare l'ACT350 su una guida, aprire il fermo premendolo verso il basso, quindi posizionare il trasmettitore in modo che gli slot superiori si fissino sulla guida DIN.

Usare quindi un cacciavite per chiudere il fermo e fissare il trasmettitore in posizione.

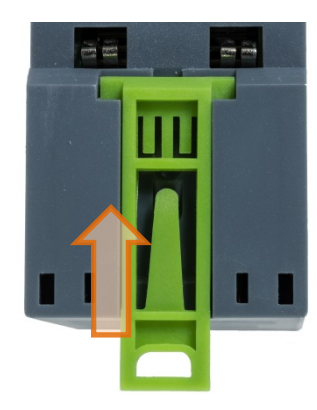

Per rimuovere l'ACT350, è sufficiente inserire la punta di un cacciavite nel fermo e spingere verso il basso.

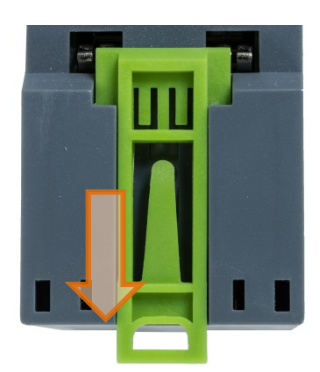

Nella parte posteriore dell'unità è installato uno speciale impianto di messa a terra automatico per assicurare che lo strumento sia correttamente collegato a terra alla guida DIN.

#### **Funzioni del pannello anteriore e del display**

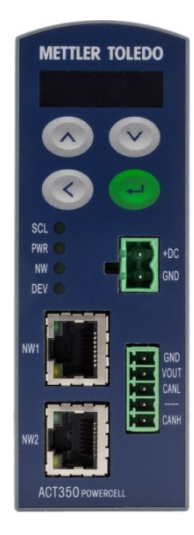

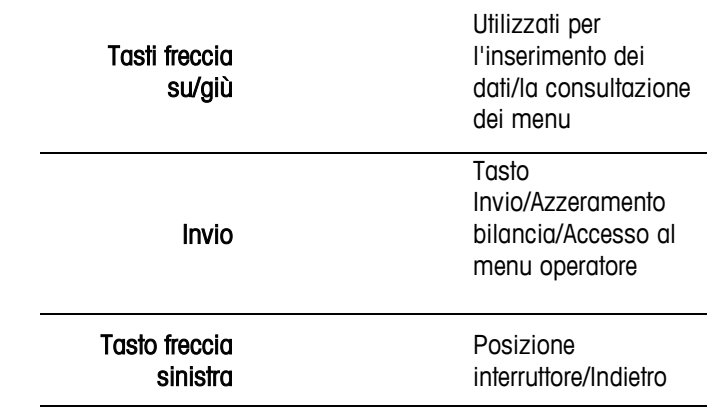

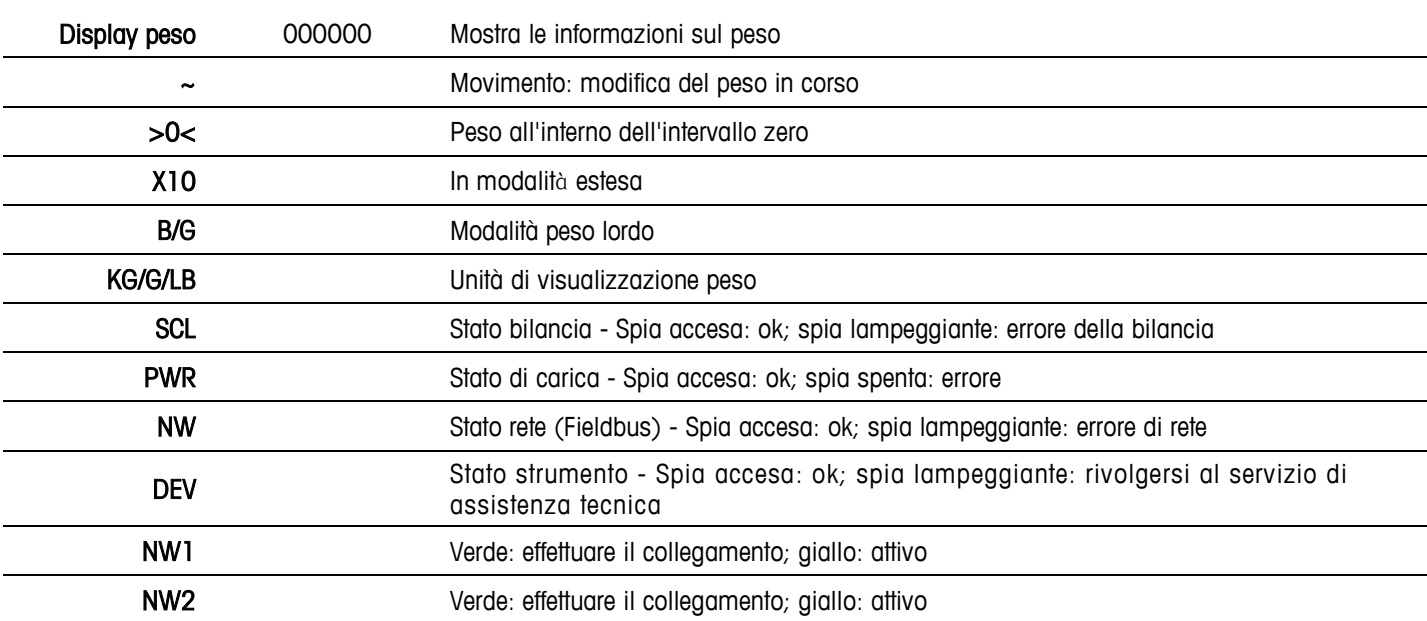

#### **Interruttori tipo dip-switch nella parte inferiore**

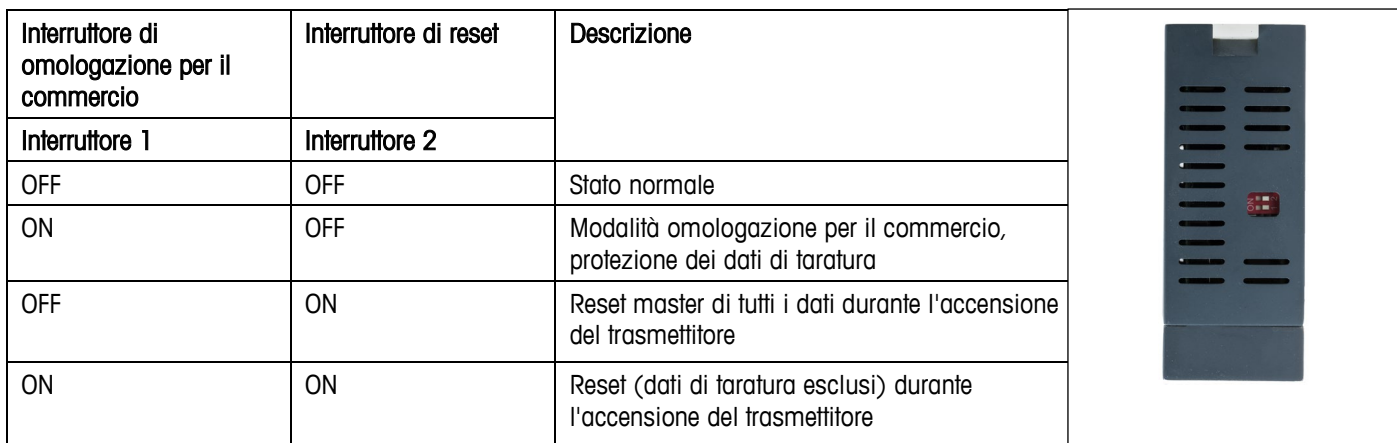

#### **Connettivit**à **PLC**

Tutti i file di descrizione dello strumento (GSD/GSDML/EDS) e del codice campione PLC sono disponibili per il download alla pagina: [www.mt.com/ind-act350-downloads](http://www.mt.com/ind-act350-downloads)

#### **Errori comuni visualizzati sul display**

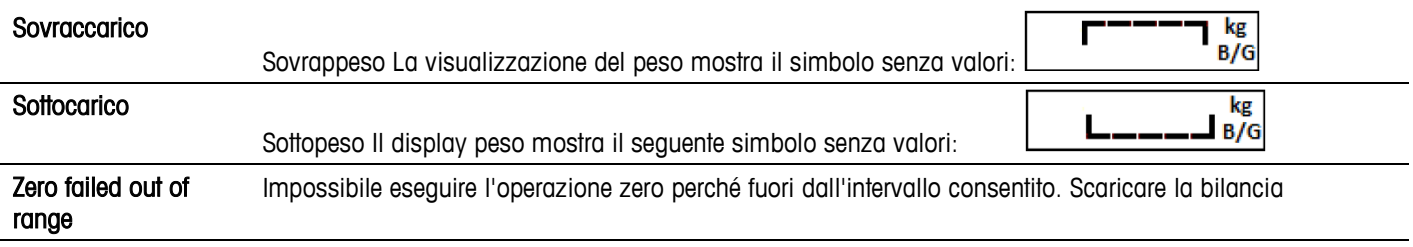

#### **Struttura del menu operatore e uso del tastierino**

Il tastierino offre all'operatore funzionalità di setup limitate. Utilizzare il software Setup+ su PC per eseguire la configurazione completa.

Accesso al menu operatore: premere a lungo

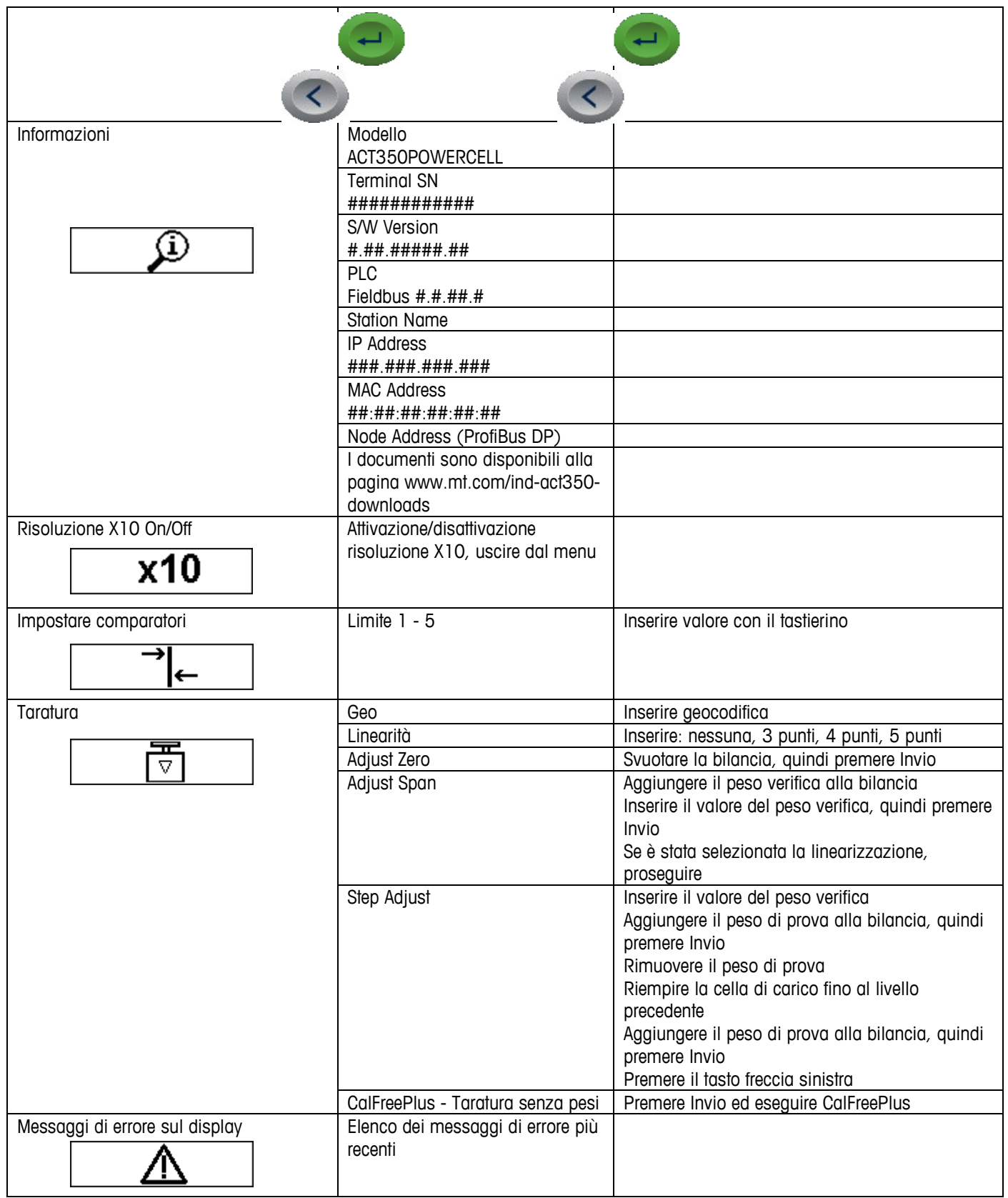

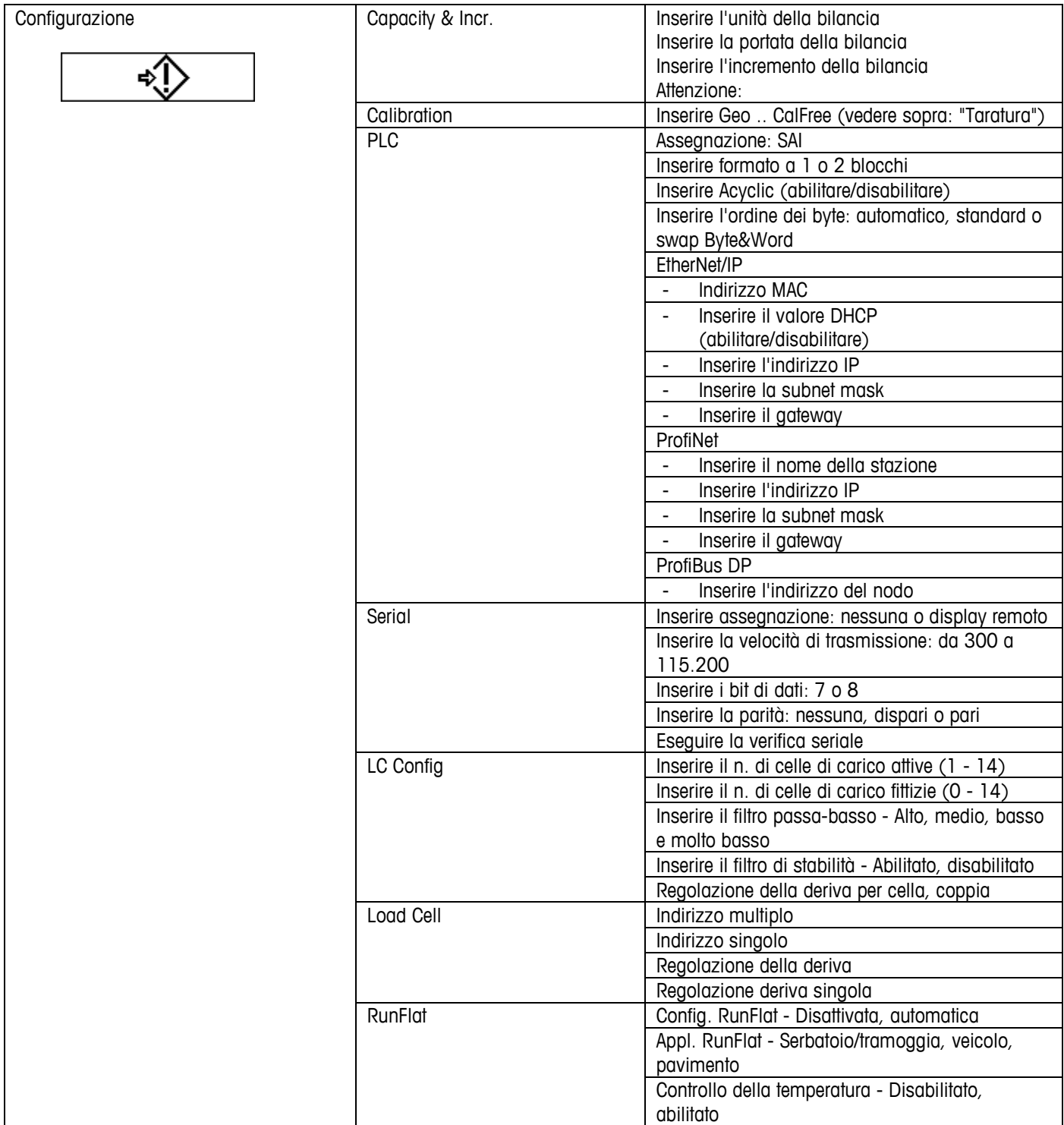

#### **Messaggi di errore visualizzati sul display**

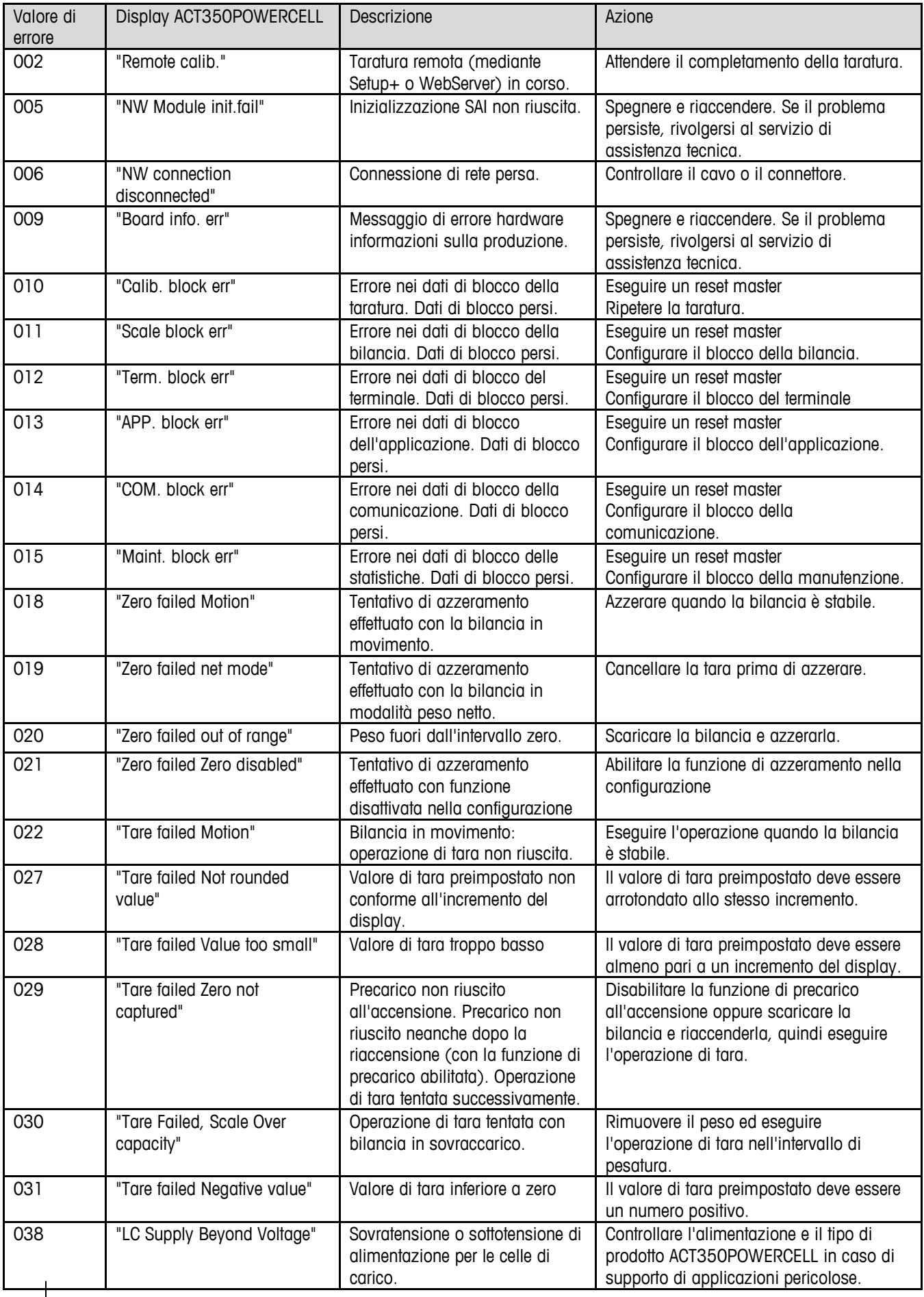

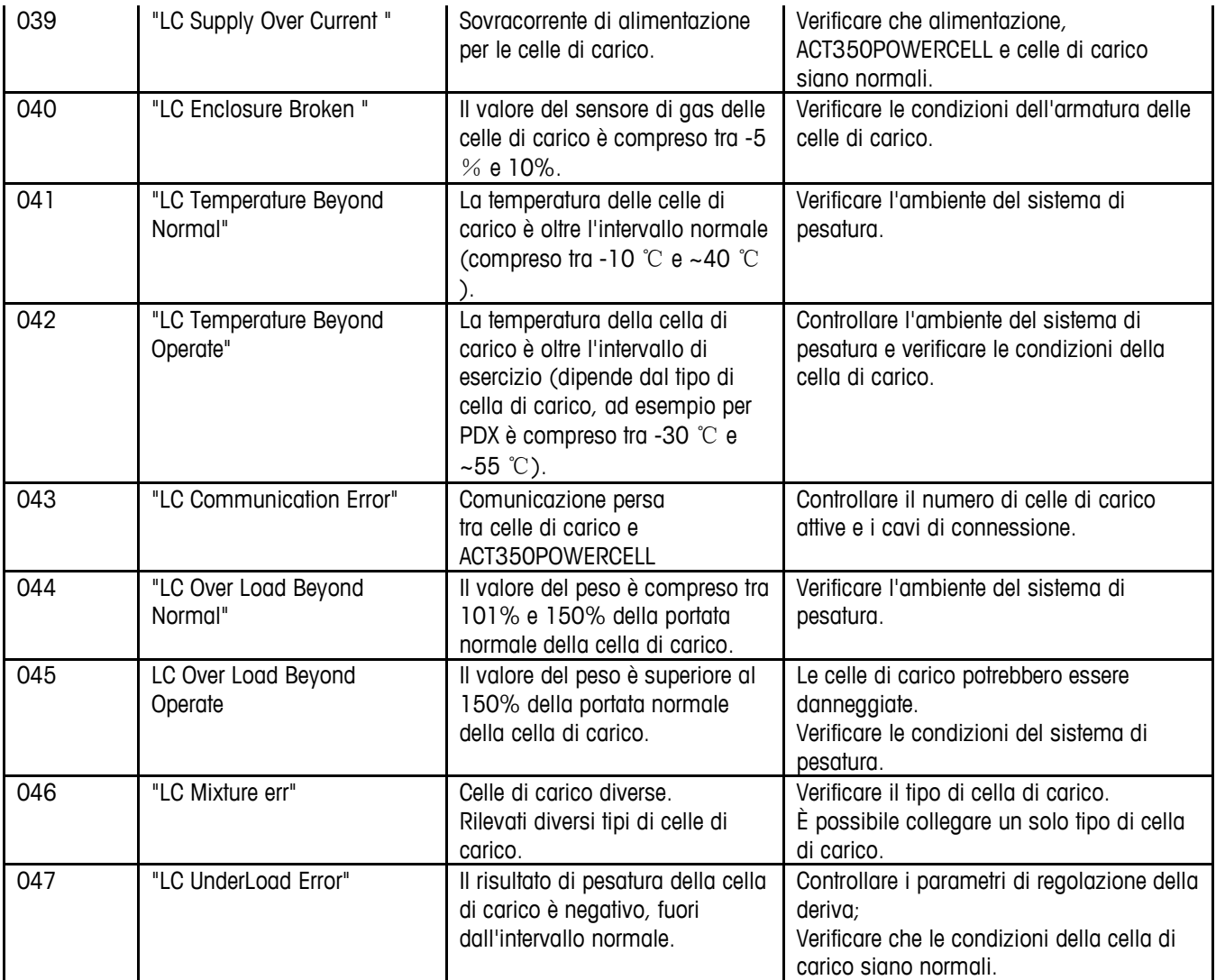

#### **Pulizia del trasmettitore**

Utilizzare un panno morbido pulito e un detergente per vetri non aggressivo. Non spruzzare il det trasmettitore. Evitare l'utilizzo di solventi industriali come l'acetone.

#### **Smaltimento del trasmettitore e informazioni**

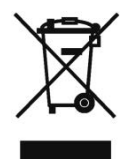

In conformità a quanto stabilito dalla Direttiva Europea 2002/96/CE sui rifiuti d elettroniche (RAEE), il presente strumento non può essere smaltito tra i rifiuti do resta valido anche per i Paesi al di fuori dell'UE, conformemente alle norme naz Smaltire questo prodotto secondo le normative locali, presso il punto di raccolta elettrici ed elettronici.

Per qualsiasi chiarimento, rivolgersi agli enti preposti o al rivenditore del sistem In caso di cessione dello strumento a terzi (per utilizzo privato o professionale) presente normativa.

Vi ringraziamo per il vostro contributo a tutela dell'ambiente.

#### **METTLER TOLEDO Service**

#### **Per garantire la durata nel tempo di un prodotto**

#### **METTLER TOLEDO:**

Congratulazioni per aver scelto la qualità e l'accuratezza di METTLER TOLEDO. Il rispetto di queste istruzioni e le procedure periodiche di taratura e manutenzione, eseguite dai nostri tecnici dell'assistenza tecnica qualificati, garantiscono un funzionamento affidabile e accurato al fine di proteggere il vostro investimento. Contattateci per informazioni sulle possibilità di personalizzazione dei contratti di assistenza tecnica in base alle vostre esigenze e al vostro budget.

Vi invitiamo a registrare il vostro prodotto all'indirizzo [www.mt.com/productregistration.](http://www.mt.com/productregistration) Potremo così tenervi informati su tutti i miglioramenti, gli aggiornamenti e le notifiche importanti riguardanti il vostro prodotto.

**www.mt.com**

For more information

**Mettler-Toledo, LLC** 1900 Polaris Parkway Columbus, OH 43240 Telefono 800 438 4511 Fax 614 438 4900

© 2018 Mettler-Toledo, LLC 30423605 Rev. 00, 01/2018 Versione documento -